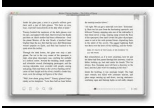

# SAMS TEACH YOURSELF WEB SERVICES

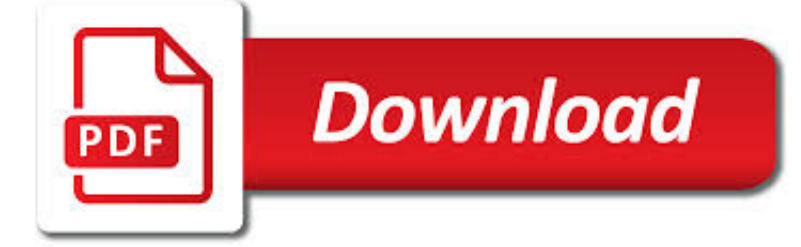

SAMS TEACH YOURSELF WEB PDF

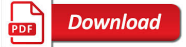

SAMS TEACH YOURSELF SQL IN 10 MINUTES (4TH EDITION) PDF

 $\sqrt{2}$ **Download** 

JAVA IN 21 DAYS, SAMS TEACH YOURSELF (COVERING JAVA 8

**Download** 

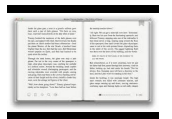

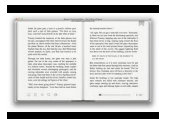

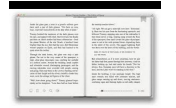

## **sams teach yourself web pdf**

Sams Teach Yourself SQL in 10 Minutes, Fourth Model. New full-shade code examples allow you to see how SQL statements are structured Whether or not or not you're an software developer, database administrator, web software designer, mobile app developer, or Microsoft Office customers, an excellent working info of SQL is an important part of interacting with databases.

## **Sams Teach Yourself SQL in 10 Minutes (4th Edition) Pdf**

In just 21 days, you can acquire the knowledge and skills necessary to develop applications on your computer and apps that run on Android phones and tablets. With this complete tutorial you'll quickly master the basics and then move on to more advanced features and concepts. Completely updated for ...

## **Java in 21 Days, Sams Teach Yourself (Covering Java 8**

Table of Contents Introduction 1 Who Is the Teach Yourself SQL Book For?.....2 DBMSs Covered in This Book.....2 Conventions Used in This Book.....3 1 Understanding SQL 5

## **Sams Teach Yourself SQL in 10 Minutes - pearsoncmg.com**

Teach Yourself C++ in 21 Days, Second Edition Dedication This book is dedicated to the living memory of David Levine. Acknowledgments A second edition is a second chance to acknowledge and to thank those folks without whose support

## **Teach Yourself C++ in 21 Days, Second Edition**

All IT related PDF eBooks available for download for free. Programming, Web Development, Computer Science books download in PDF.

## **All IT eBooks - Best Free IT eBooks Download**

Practical Web Design for Absolute Beginners Book Description: Learn the fundamentals of modern web design, rather than relying on CMS programs, such as WordPress or Joomla!. You will be introduced to the essentials of good design and how to optimize for search engines.

## **Practical Web Design for Absolute Beginners - PDF eBook**

?Limited time only, while supplies last, exclusively on Samsung.com and the Shop Samsung App (excluding in-person Samsung Studios transactions made using the App).

#### **Electronics & Appliances: Tablets - Samsung US**

In graphic design, a workflow comprises all the necessary steps that have to happen for a particular job to be completed. This chapter provides tips for creating the most efficient graphic design workflow possible. This chapter is from the book A workflow is a process of how something gets done ...

## **Developing a Graphic Design Workflow | What Is a Workflow**

The beginning of the IT Infrastructure Library (ITIL) V3 certification path lies in their Foundations exam. In this post I will teach you how to attain this credential by using self-study and with a minimum of muss, fuss, or greasy aftertaste. The Pink Elephant (!) Web site provides us with an ...

## **On Pursuing The ITIL V3 Foundation Certification | InformIT**

Back to Sam's Laser FAQ Table of Contents. Foreword Sam's Laser FAQ evolved to become what it is today from a short note on safely powering low power laser diodes which I had written around 1996 in conjunction with the CD player repair guide (part of the Sci.Electronics.Repair FAQ).

#### **Sam's Laser FAQ - Preface, Introduction, What is a Laser**

LabVIEW TM Database Connectivity Toolkit User Manual Database Connectivity Toolkit User Manual June 2008 371525A-01

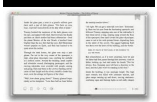

## www.mr-skin.us

# **LabVIEW Database Connectivity Toolkit User Manual**

Cracking a wireless network is defeating the security of a wireless local-area network (back-jack wireless LAN). A commonly used wireless LAN is a Wi-Fi network. Wireless LANs have inherent security weaknesses from which wired networks are exempt.

# **Cracking of wireless networks - Wikipedia**

Architecture overview. In the 1980s and 1990s, it became common in office environments to have a personal computer on every desk, all connected via a local area network (LAN). Typically, one (or more) computer is set up as a file server, so that any computer on the LAN can store and access files on the server as if they were local files. cc:Mail was designed to operate in that environment.